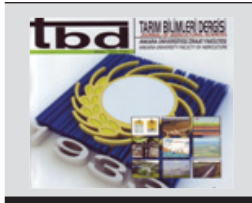

Tarım Bilimleri Dergisi *Tar. Bil. Der.*

Dergi web sayfası: www.agri.ankara.edu.tr/dergi

# Journal of Agricultural Sciences

Journal homepage: www.agri.ankara.edu.tr/journal

# **A Software Tool for Retrieving Land Surface Temperature from ASTER Imagery**

## **Hakan OĞUZ<sup>a</sup>**

**<sup>a</sup>***Kahramanmaraş Sütçü İmam University, Faculty of Forestry, Department of Landscape Architecture, 46100, Kahramanmaraş, TURKEY*

#### **ARTICLE INFO**

Research Article DOI: 10.1501/Tarimbil\_0000001350 Corresponding Author: Hakan OĞUZ, E-mail: hakan@ksu.edu.tr, Tel: +90 (344) 280 18 1 3

Received: 22 April 2014, Received in Revised Form: 11 September 2014, Accepted: 20 September 2014

## **ABSTRACT**

Remote sensing is a powerful and well-known tool in the collection, analysis, and modeling of environmental data, however, not much attention has been given to the use of thermal infrared (TIR) remote sensing. Land surface temperature (LST) is a key parameter for many environmental studies such as global environmental change, climate models, and human-environment interactions. In this study, a software tool which retrieves LST from Advanced Spaceborne Thermal Emission and reflection Radiometer (ASTER) imagery has been developed in Visual Basic .NET. The tool consists of five main modules: 1- Converting DN to Radiances, 2- Calculating surface reflectances, 3- Calculating NDVI, 4- Calculating emissivity and 5- Calculating surface temperature. In this tool, Jimenez Munoz and Sobrino's Single Channel ( $SC^{MAS}$ ) Algorithm for ASTER was employed. With this tool, user can be able to calculate LST using (1) atmospheric parameters such as atmospheric transmissivity, upwelling and downwelling atmospheric radiances, (2) atmospheric water-vapor content. Hopefully, this program will be a useful tool for scientists/persons who are interested in studying thermal environments.

Keywords: Urban climate; Urban heat island; Thermal infrared remote sensing; Atmospheric parameters; Water-vapor content; Visual Basic.NET

# **ASTER Uydu Görüntüsünden Yer Yüzey Sıcaklığını Hesaplayan Bir Yazılım Aracı Geliştirilmesi**

#### **ESER BİLGİSİ**

Araştırma Makalesi Sorumlu Yazar: Hakan OĞUZ, E-posta: hakan@ksu.edu.tr, Tel: +90 (344) 280 18 13 Geliş Tarihi: 22 Nisan 2014, Düzeltmelerin Gelişi: 11 Eylül 2014, Kabul: 20 Eylül 2014

#### **ÖZET**

Çevresel verinin toplanması, analizi ve modellemesinde uzaktan algılama çok önemli ve iyi bilinen bir araç olmasına rağmen, termal kızılötesi (TIR) uzaktan algılamasına gereken önem verilmemiştir. Küresel çevre değişimi, iklim modelleri ve insan-çevre etkileşimleri gibi birçok çevresel çalışmalar için yer yüzey sıcaklığı (LST) önemli bir parametredir. Bu çalışmada, Visual Basic NET programlama dili kullanılarak ASTER uydu görüntüsünden yer yüzey sıcaklığını hesaplayan bir yazılım aracı geliştirilmiştir. Bu araç beş modülden oluşmaktadır: 1- Dijital Sayıları (DN) Radyansa dönüştürme, 2- Yüzey yansıma değerinin hesaplanması, 3- NDVI'ın hesaplanması, 4- Yayınırlığın hesaplanması ve 5- Sıcaklığın hesaplanması. Bu yazılım aracında Jimenez Munoz ve Sobrino'nun ASTER uydu görüntüsünden yer yüzey sıcaklığının hesaplanması için geliştirdiği Tek Kanal (Single Channel) Algoritması kullanılmıştır. Bu programın termal çevre üzerine çalışan bilim insanları veya konuyla ilgilenen kişiler için faydalı olabileceği ümit edilmektedir.

Anahtar Kelimeler: Kentsel iklim; Kentsel ısı adası; Termal kızılötesi uzaktan algılaması; Atmosferik parametreler; Su buharı içeriği; Visual Basic NET

© Ankara Üniversitesi Ziraat Fakültesi

# **1. Introduction**

Urban heat island effect, global warming, enhanced green-house effects and other environmental problems have become very important subjects to overcome in the last decades. Land surface temperature is an important parameter for many environmental models (Xiao et al 2007). LST retrieval using remotely sensed data is the most popular subjects in environmental studies during the last couple of decades (Genc et al 2010).

The ASTER on the NASA's Terra platform is the highest spatial resolution with 90 m multispectral TIR sensor currently available on a polar-orbiting spacecraft. The accuracies for temperature and emissivity separation (TES) algorithm were found to be within the specifications of  $\pm 0.015$  for emissivity and  $\pm 1.5$  K for LST. However, some inaccuracies have been found over agricultural areas. These problems were pointed out in Gillespie et al (1998) and have been explicitly analyzed and those problems were partially avoided over agricultural areas by Jimenez-Munoz et al (2006); Gustafson et al (2006) and Sobrino et al (2007). Another method was developed by Jimenez-Munoz & Sobrino (2007) using split-window (SW) algorithms to retrieve LST from ASTER imagery, where input emissivities can be calculated from the normalized difference vegetation index (NDVI) (Jimenez-Munoz et al 2006). Results retrieved from this methods howed similar errors to those specified for TES products.

Currently, there are two programs developed for LST retrieval from Landsat imagery (Zhang et al 2006; Oguz 2013), however, no software tools were developed for ASTER imagery yet. Therefore, in this particular study, a program was developed in order to retrieve LST from ASTER imagery. In this tool, a single-channel (SC) algorithm developed by Jimenez-Munoz & Sobrino (2010) was employed, which was oriented for people who:

- are interested in LST retrieval but not familiar with TES products
- cannot get TES products, or
- have found unsatisfactory results by using TES products, so prefer another method different than the SW algorithm mentioned earlier. This algorithm is easy to implement and also based on the procedure formulated by Jimenez-Munoz & Sobrino (2003). It has been designed for ASTER satellite imagery based on the algorithm developed for Landsat TIR imagery (Jimenez-Munoz et al 2009). The algorithm is hereinafter denoted as SC<sup>JM&S</sup>.

# **2. Material and Methods**

## *2.1. ASTER imagery*

The ASTER was launched on NASA's Terra spacecraft in 1999, and each scene contains 14 bands from visible to thermal infrared region with coverage of 60 x 60 km area. ASTER contains three different band groups (Table 1); in the first group, there are four bands within the Visible and Nearinfrared (VNIR) region with a spatial resolution of 15 m; in the second group, there are six bands in the Shortwave Infrared (SWIR) region with a spatial resolution of 30 m and in the third and final group, there are five bands within TIR region with a spatial resolution of 90 m (Abrams et al 2008).

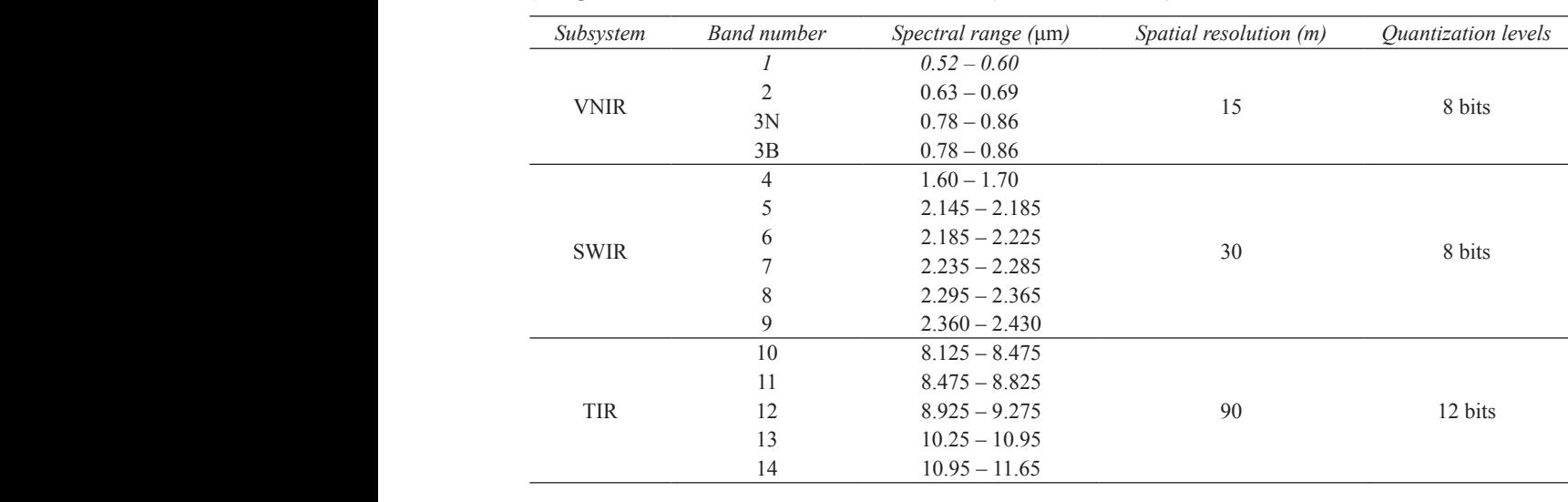

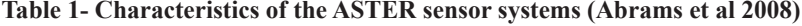

Çizelge 1- ASTER sensör sistemlerinin özellikleri (Abrams et al 2008)

The single-channel  $SC^{JM&S}$ ) algorithm

The SC<sup>M&S</sup> algorithm calculates LST  $(T_s)$  using  $\frac{Cizeleg}{dx}$ the Equation 1. the Equat The SC algorithm calculates LST (*T<sub>S</sub>*) using the equation 1 The SC<sup>JM&S</sup> algorithm calculates LST  $(T<sub>c</sub>)$  using *Cizelge*  $\frac{1}{2}$  11 ie sc $\frac{1}{2}$  algorithm c

$$
T_s = \gamma [(1/\varepsilon)(\psi_1 L_{sen} + \psi_2) + \psi_3] + \delta \tag{1}
$$

where, is the surface emissivity, is the at-sensor<br>registered radiances;  $\gamma$  and  $\delta$  are two parameters  $11$  2480.93 1666.21 dependent on the Planck's equation, and  $\psi_1$ ,  $\psi_2$  and<br>  $11$  2480.93 1666.21<br>
1930.80 1584.72 dependent on the Franck s'equation, and  $\varphi_1$ ,  $\varphi_2$  and<br>  $\psi_3$  are referred to as atmospheric parameters (AP) and given in Equation 2. are referred to as a  $\psi_3$  are referred to as atmospheric parameters (AP)  $\frac{12}{2}$  =  $\frac{12}{2}$  =  $\frac{12}{2}$  =  $\frac{12}{2}$  +  $\frac{12}{2}$  +  $\frac{12}{2}$  +  $\frac{12}{2}$  +  $\frac{12}{2}$  +  $\frac{12}{2}$  +  $\frac{12}{2}$  +  $\frac{12}{2}$  +  $\frac{12}{2}$  +  $\frac{12}{2}$ 

$$
\psi_1 = (1/\tau), \psi_2 = -L^1 - (L^T/\tau), \quad \psi_3 = L^1 (2) \quad \tau
$$

where; is the atmospheric transmissivity;  $\mu$  calculated by Equation 4. is the upwelling atmospheric radiance, and  $L^1$  is  $\gamma \approx (T_{\text{gen}}^2 / K_2 L_{\text{gen}})$ ,  $\delta \approx T_{\text{gen}} - (T_{\text{gen}}^2 / K_2)$  (4) the downwelling atmospheric radiance. It is also  $\gamma \approx (T_{sen}^2/K_2L_{sen})$ ,  $\delta \approx T_{sen} - (T_{sen}^2/K_2)$  (4) essential to convert at-sensor registered radiances<br>Where;  $T_{sen}$  is computed using Equation (3) and especially when working with thermal bands.  $I_{sen}$  Even though the APs can be only is computed using inversion of the Planck's law number of different ways as explained.  $\frac{1}{3}$  Computed using inversion of the Planck's law number of different (Jimenez-Munoz & Sobrino 2010) and presented in  $\frac{M_{\text{MHC}}}{M_{\text{MHC}}}$  & Sobrino  $(L_{sen})$  into at-sensor brightness temperatures  $(T_{sen})$   $K_2$  can be retrieved from Table 2. especially when working with thermal bands.  $T_{\text{gen}}$   $\overline{C_{\text{gen}}}$  Even though the APs can be is computed using inversion of the Planck's law Equation 3.

$$
T_{sen} = K_2 / \ln\left(\frac{K_1}{L_{sen}} + 1\right)
$$
 (3) the fact that the model is accessible input data. The

Where;  $K_1$  and  $K_2$  are the radiation constants  $\tau$ ,  $L^{\uparrow}$ *ASTER Band K1 (W m2 sr-1 μm-1) K2 (K) ASTER Band K1 (W m2 sr-1 μm-1) K2 (K) Çizelge 2- Denklem 3'te kullanılan radyasyon sabit değerleri* which are given in Table 2. at *Çizelge 2- Denklem 3'te kullanılan radyasyon sabit değerleri* Where;  $K_1$  and  $K_2$  are the radiation constants  $\tau$ ,  $L^{\dagger}$  and  $L^{\dagger}$  can be

10 3047.<br>10 4047. 10 4047. 10 4047. 10 4047. 10 4047. 10 4047. 10 4047. 10 4047. 10 4047. 10 4047. 10 4047. 10 4047. 10

Atmospheric parameters can also be obtained from second-order polynomial fits versus the atmospheric Atmospheric parameters can also be obtained from second-order polynomial fits versus the atmospheric

**Table 2- Radiation constants used in equation 3**

10 3047.<br>10 4047.<br>10 4047.

10 3047. 10 3047. 10 3047. 10 3047. 10 3047. 10 3047. 10 3047. 10 3047. 10 3047. 10 3047. 10 3047. 10 3047. 10

**Table 2- Radiation constants used in Equation 3**

90 12 bits *Çizelge 2- Eşitlik 3'te kullanılan radyasyon sabit değerleri*

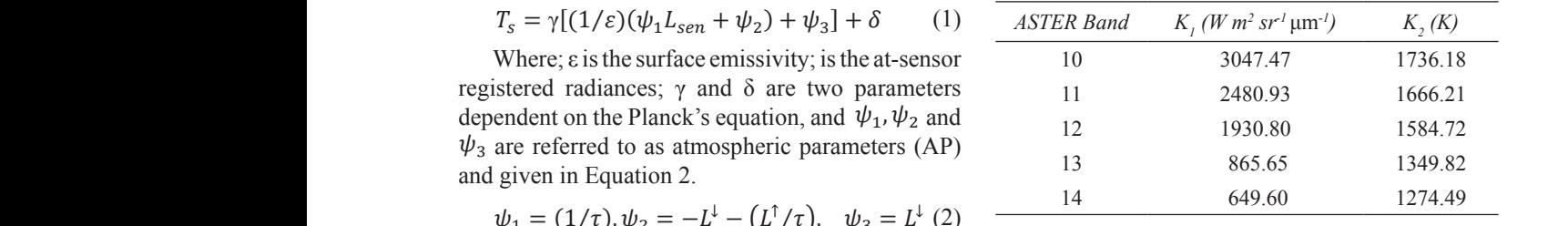

 $\psi_1 = (1/\tau), \psi_2 = -L^1 - (L^T/\tau), \quad \psi_3 = L^1(2)$  Parameters  $\gamma$  and  $\delta$  used in Equation 1 can be<br>Where is the atmospheric transmissivity:  $L^T$ Where; is the atmospheric transmissivity;  $L^{\dagger}$  calculated by Equation 4. calculated by Equation 4.

$$
\gamma \approx (T_{sen}^2/K_2L_{sen}), \delta \approx T_{sen} - (T_{sen}^2/K_2)
$$
 (4)

The entire intention of the convert at-sensor registered radiances<br>into at-sensor brightness temperatures  $(T)$  is completed from Table 2  $K<sub>2</sub>$  can be retrieved from Table 2.

If the Planck's law Even though the APs can be computed in a<br>to of the Planck's law expectation of different propagate in the linear property Equation 3. e Planck s law<br>ad presented in unner of different ways as explained by Jimenez- $T_{sen} = K_2 / \ln \left( \frac{K_1}{I} + 1 \right)$  (3) the fact that the model requires minimal and more Munoz & Sobrino (2010), the SC<sup>JM&S</sup> method was  $L_{sen}$  /  $L_{sen}$  /  $L_{sen}$  / accessible input data. The atmospheric parameters;  $\tau$ ,  $L^{\uparrow}$  and  $L^{\downarrow}$  can be computed using the local atmospheric sounding and MODTRAN.

11 12 13

2

2

Sobrino (2010), the SCJM&S method was selected and used in this particular study due to the fact that the

Atmospheric parameters can also be obtained NDVI signals (Song et al 2001). Therefore from second-order polynomial fits versus the atmospheric water-vapor content (Jimenez-Munoz image-based atmospheric correction & Sobrino 2003; Jimenez-Munoz & Sobrino 2007; Jimenez-Munoz  $&$  Sobrino 2010) as shown in Equation 5. Attriospheric parameters can also be obtained

$$
\begin{bmatrix} \psi_1 \\ \psi_2 \\ \psi_3 \end{bmatrix} = \begin{bmatrix} c_{11} & c_{12} & c_{13} \\ c_{21} & c_{22} & c_{23} \\ c_{31} & c_{32} & c_{33} \end{bmatrix} \begin{bmatrix} \omega^2 \\ \omega \\ 1 \end{bmatrix}
$$
 (5)

 $\frac{W(1, 2)}{W(2, 3)}$  coefficients constructed from atmospheric bands as shown in Equation 6. profiles as described in Jimenez-Munoz & Sobrino Where; coefficients  $c_{ij}$  are obtained from (2010) (Table 3).

# Table 3- Coefficients for the atmospheric functions *linities Coolincially* **for the kallborner called the million 3 (Jimenez-** *neflectance of* **Munoz & Sobrino 2010)**

*Database Band Cij i=1 i=2 i=3 Çizelge 3- Eşitlik 5᾽te kullanılan katsayı değerleri*  (Jimenez-Munoz & Sobrino 2010)

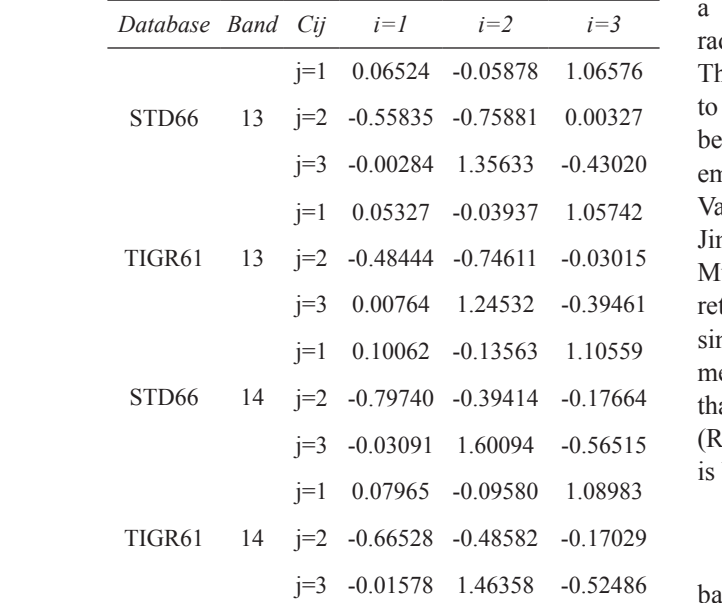

#### *2.2. NDVI retrieval*

Normalized difference vegetation index (NDVI) ( $P$ ) is computed from NDVI values as for an ASTER imagery is calculated using bands  $\sum_{\text{equation 8}}^{\text{potential}}$  $2$  (RED) and 3N (NIR). Atmospheric correction  $3N$  (NED) procedure must be done before NDVI calculation due to the fact that atmospheric effects contaminate

 $\&$  Sobrino 2003; Jimenez-Munoz  $\&$  Sobrino 2007; developed by Chavez (1996) before calculating bands 2 and 3 are derived and used thereafter for NDVI signals (Song et al 2001). Therefore, ASTER imagery is atmospherically corrected using the image-based atmospheric correction method NDVI. This method is applied to the raw DN values of ASTER bands 2 and 3N. Atmospherically and radiometrically corrected surface reflectance of the calculation of NDVI. NDVI is calculated from the atmospherically corrected reflectivity of ASTER bands as shown in Equation 6.  $m_{\rm t}$  in all as shown in  $\overline{E}$  is the state  $\overline{E}$ 

$$
NDVI = (\rho_{band3} - \rho_{band2} / \rho_{band3} + \rho_{band2})
$$
 (6)

 $T_{\text{2010}}$  (Table 3). Where;  $\rho_{\text{band3}}$  is the spectral reflectance of near-**Initially** infinited band and  $\rho_{band2}$  represents the spectral imenez-<br>reflectance of red band.

### <sup>1</sup> *2.3. Emissivity retrieval using NDVI values* leğerleri <sup>2.5.</sup> Emissivity retrievat ast

Jimenez-Munoz et al (2006) states emissivity as <sup>-</sup> a proportionality factor, that scales black body **a** proportionality factor, that scales black body  $\frac{1}{2}$  and  $\frac{1}{2}$  radiance (Planck's law) to estimate emitted radiance. Therefore, emissivity must be obtained beforehand  $\frac{1}{27}$  to retrieve LST accurately. Several approaches have  $\frac{100327}{200327}$  to retrieve EST accurately. Several approaches have  $T_{\text{total}}$  proposed over the years to reflecte failed statuse  $T$  emissivity from NDVI (Van de Griend & Owe 1993; Jimenez-Munoz et al 2006). In this study, Jimenez-<br> $\frac{1}{20000}$ Munoz et al  $(2006)$  approach has been adopted to 24532 -0.39461 retrieve land surface emissivity using NDVI values  $\frac{10559}{ }$  since this method has been tested against in situ .39414 -0.17664 that this method gave root mean square errors measurements by the authors. The results indicated  $109580$  1 08983 is based on the following simplified Equation 7. reasonable results with an accuracy of around 15%, which is a value acceptable to retrieve surface *2.3. Emissivity retrieval (Andree Strend α of near-infrared banda 3 is the specifical values* of near-infrared band and *105742* Valor & Caselles 1996; Sobrino & Raissouni 2000;  $(0.56515$  (RMSE)<0.005 over vegetated areas. This approach  $\frac{1}{\sqrt{1-\frac{1}{2}}}$  and  $\frac{1}{\sqrt{1-\frac{1}{2}}}$  and  $\frac{1}{\sqrt{1-\frac{1}{2}}}$  are derived and  $\frac{1}{\sqrt{1-\frac{1}{2}}}$  and  $\frac{1}{\sqrt{1-\frac{1}{2}}}$  are derived and  $\frac{1}{\sqrt{1-\frac{1}{2}}}$  and  $\frac{1}{\sqrt{1-\frac{1}{2}}}$  are derived and used and used and used a  $t=2$  is a proportionally factor, that scales black body  $f_{00}$   $f_{00}$   $f_{00}$   $f_{00}$   $f_{00}$   $f_{00}$   $f_{00}$   $f_{00}$   $f_{00}$   $f_{00}$   $f_{00}$   $f_{00}$   $f_{00}$   $f_{00}$   $f_{00}$   $f_{00}$   $f_{00}$   $f_{00}$   $f_{00}$   $f_{00}$   $f_{00}$   $f_{00}$   $f_{00}$   $f_{00}$   $f_{00}$   $f_{00}$   $f_{00}$   $f_{00$ 

$$
\varepsilon_i = \varepsilon_{vi} P_v + \varepsilon_{si} (1 - P_v) \tag{7}
$$

 $\frac{1}{2.2 \text{ NDUL retrieval}}$  and  $P_y$  is the vegetation proportion. According to 2.2. NDVI retrieval<br>Carlson & Ripley (1997), vegetation proportion<br>Normalized difference vegetation index (NDVI) (*D*) is commuted from NDVI values as about in  $(48582 - 0.17029$ <br>Where;  $\varepsilon_{vi}$  and  $\varepsilon_{si}$  represent vegetation and  $\frac{0.52486}{0.52486}$  bare soil band emissivity values respectively, 18.<br>18. n index (NDVI)  $(P_v)$  is computed from NDVI values as shown in ated using bands. Equation 8. where,  $\epsilon_{\text{vi}}$  and  $\epsilon_{\text{si}}$  represent veget

relation

\n
$$
P_v = \left[ \frac{NDVI - NDVI_s}{NDVI_v - NDVI_s} \right]^2 \tag{8}
$$

Where; *NDVIv*= 0.5; *NDVIs*= 0.2. According to Jimenez-Munoz et al (2006), equation 8 provides

Where;  $NDVI_v = 0.5$ ;  $NDVI_s = 0.2$ . According to calculation with this SC algorithm. Therefore Jimenez-Munoz et al (2006), Equation 8 provides 14 has been employed in the program fo reasonable results with an accuracy of around  $15\%$ , which is a value acceptable to retrieve surface emissivities from Equation  $(7)$ . NDVI values  $\frac{1}{2}$  are obtained from the atmospherically corrected reflectivity of ASTER bands 2 (RED) and 3 (NIR). 3.1. The software tool For those pixels with NDVI<NDVI<sub>s</sub> $P_{v}$  is set to zero, This tool was written in Visual Basic .NET a whereas for those pixels with NDVI $>$ NDVI $_{v}$  it is set be run on Microsoft Windows operating sy to 1. Finally surface emissivities for ASTER thermal There are five menus in the tool: 1. Ba bands can be computed as shown in Equation 9a-9e  $\frac{1}{2}$ . Reflectance 3. NDVI 4. Emissivity (Carlson & Ripley 1997; Jimenez-Munoz et al 2006):  $\frac{1}{\text{Temperature}}$  The flown

$$
\varepsilon_{10} = 0.946 + 0.044 P_v \tag{9a}
$$

$$
\varepsilon_{11} = 0.949 + 0.041 P_v \tag{9b}
$$

$$
\varepsilon_{12} = 0.941 + 0.049 P_v \qquad (9c) \qquad L_{sen} = (DN - 1) * UCC
$$

 $\varepsilon_{13} = 0.968 + 0.022 P_v$  (9d)

$$
\varepsilon_{14} = 0.970 + 0.020 P_v \tag{9e}
$$

bands 13 and 14 of ASTER are the best for LST calculation interface of the software tool. calculation with the SC algorithm. The program for LST retrieval. According to Jimenez-Munoz & Sobrino (2010)

calculation with this SC algorithm. Therefore, band 14 has been employed in the program for LST retrieval.

## **3. Results and Discussion**

### *3.1. The software tool*

 $\varepsilon_{10} = 0.946 + 0.044 P_v$  (9a) be seen in Figure 1 below. At sensor Radiances  $\varepsilon_{11} = 0.949 + 0.041 P_v$  (9b) (Milder 2008; Ghulam 2009). This tool was written in Visual Basic .NET and can be run on Microsoft Windows operating systems. There are five menus in the tool: 1- Radiance, 2- Reflectance, 3- NDVI, 4- Emissivity, and 5-  $12000$ . Temperature. The flowchart of the program can for ASTER bands are computed from Equation 10

$$
L_{sen} = (DN - 1) * UCC \tag{10}
$$

 $\varepsilon_{13} = 0.968 + 0.022 P_v$  (9d) digital number, and *UCC* is unit conversion  $\varepsilon_{14} = 0.970 + 0.020 P_v$  (9e) coefficient. *UCC* values can be obtained from Where;  $L_{\text{sen}}$  is at sensor radiance, *DN* represents Table 4 below according to band's gain setting. Furthermore, Figures 2 and 3 illustrate the radiance calculation interface of the software tool.

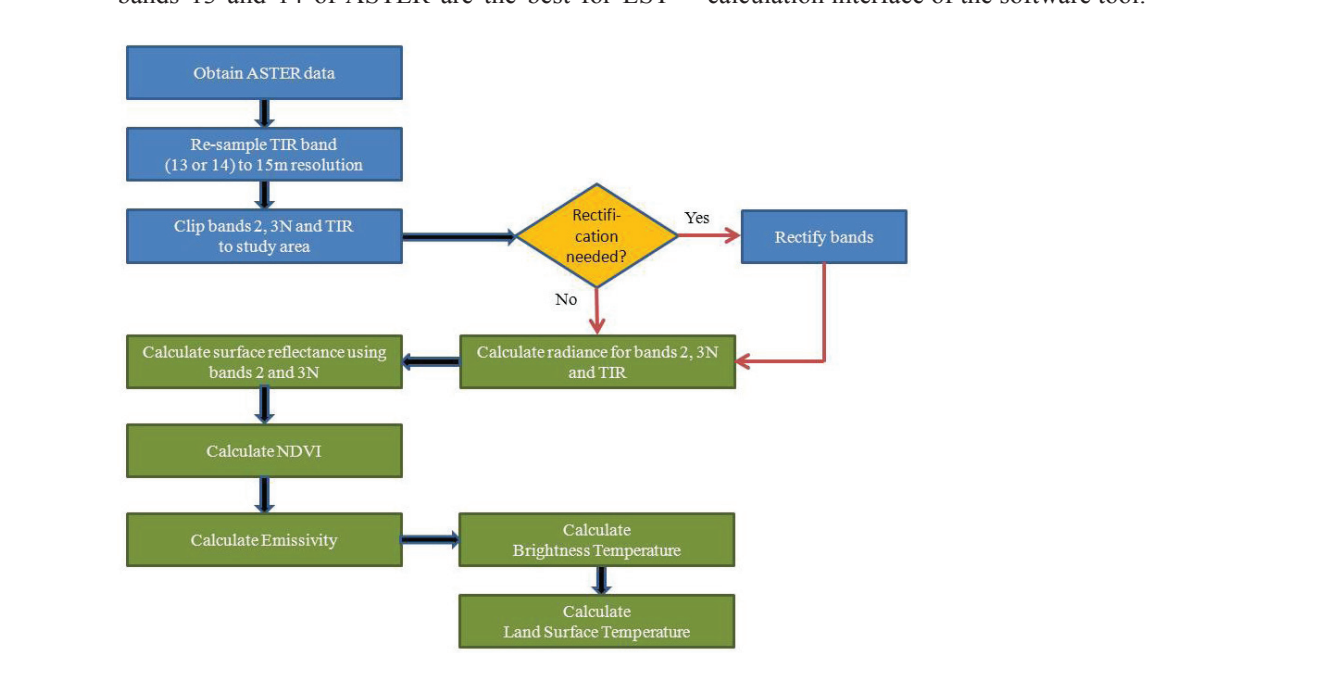

## **Figure 1- Flowchart for the program**

*Şekil 1- Programın akış şeması*

3B 0.423 0.862 1.152 1.152 1.152 1.152 1.152 1.152 1.152 1.152 1.152 1.152 1.152 1.152 1.152 1.152 1.152 1.152

#### **Table 4- ASTER unit conversion coefficients (UCC) (Ghulam 2009)**

*Çizelge 4- ASTER birim dönüştürme katsayıları (BDK) (Ghulam 2009)*

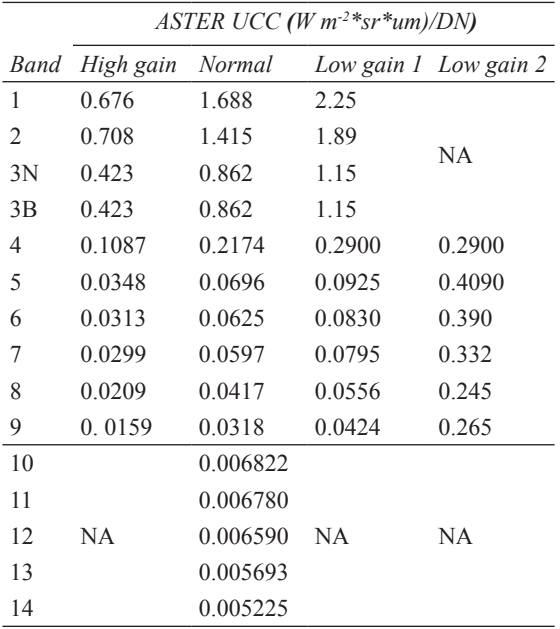

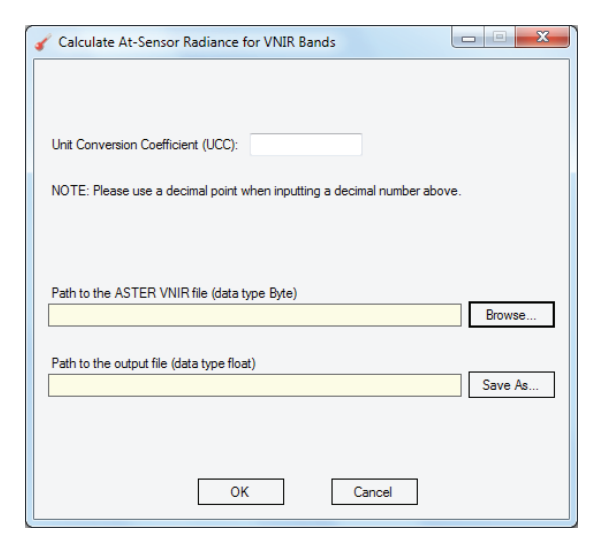

**Figure 2- Radiance calculation interface for ASTER VNIR bands**

*Şekil 2- ASTER görünür yakın kızılötesi bantları için radyans hesaplama arayüzü*

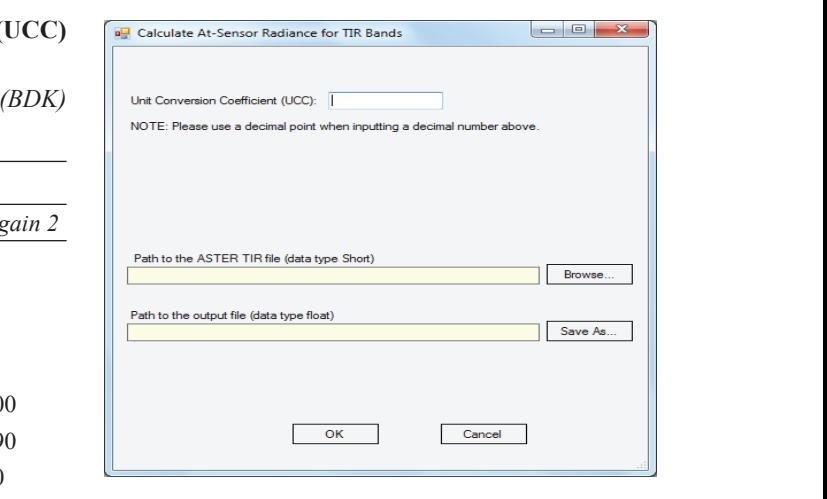

**Figure 3- Radiance calculation interface for ASTER TIR bands**

*Şekil 3- ASTER termal bantları için radyans hesaplama*  **Figure 3- Radiance calculation interface for ASTER TIR bands** *arayüzü Şekil 3- ASTER termal bantları için radyans hesaplama arayüzü* 

After calculating at sensor radiances, planetary reflectances for ASTER bands (2 and 3N only) are computed using the Equation 11 (Ghulam 2009):

$$
\rho_{TOA} = (\pi * L_{sen} * d^2 / E_{SUN} * \cos(\theta)) \qquad (11)
$$

Where; is unitless planetary reflectance;  $L_{\text{gen}}$ <br>is at sensor radiance; *d* is Earth-Sun distance in **is at sensor radiance;** *d* is Earth-Sun distance in **represents a** astronomical units (populated from Table 5);  $E_{\text{SUN}}$ <br>is mean solar exoatmospheric irradiances (Table 6) **Table 3- Earth-superior** and represents solar zenith angle in degrees. is mean solar exoatmospheric irradiances (Table 6),

*Çizelge 5- Dünya-Güneş mesafesi (astronomik birim) (Ghulam 2009)* Figure 4 shows the planetary reflectance *Earth-Sun distance in astronomical distance* requires four parameters: Julian Day, Mean Solar **Distances** *Distances Distances Distances Distances Distances Distances Distances Distances Distances Distances Distances Distances Distances Distances Distances Distances Distances Dista* **1.9333** 1.01.12 in Degrees, and Dark Object Value. Julian Day 15 0.98365 91 0.99926 166 1.01577 242 1.00969 319 0.98916 represents the day numbers based on acquisition date  $\Box$  of the ASTER imagery. Mean Solar Exoatmospheric Irradiances can be obtained from Table 6 above and  $\mathbb{S}^{\mathbb{S}^{\mathbb{S}}}$  Solar Elevation angle is given in the header file. Dark calculation step of the program. This step Object value represents the area of zero reflectance below the pixel with the lowest reflectance values in the image. NDVI values can be computed easily after planetary reflectance values are calculated for ASTER bands 2 and 3 as illustrated in Figure 5 below. Afterwards, this NDVI file is used as an input to calculate emissivity values shown in Figure 6. The brightness temperature calculation step requires  $K_1$  and  $K_2$  radiation constants, which can be

# **Table 5- Earth-sun distance (in astronomical units) (Ghulam 2009)**

*Çizelge 5- Dünya-Güneş mesafesi (astronomik birim) (Ghulam 2009)*

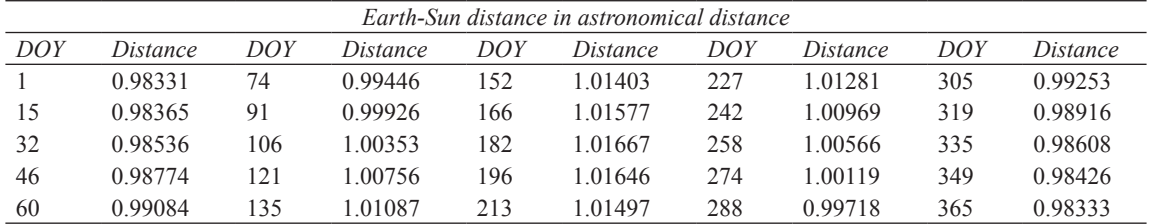

## **Table 6- ASTER mean solar exoatmospheric irradiances (Ghulam 2009)**

*Çizelge 6- ASTER ortalama güneş exoatmospheric irradyans değerleri (Ghulam 2009)*

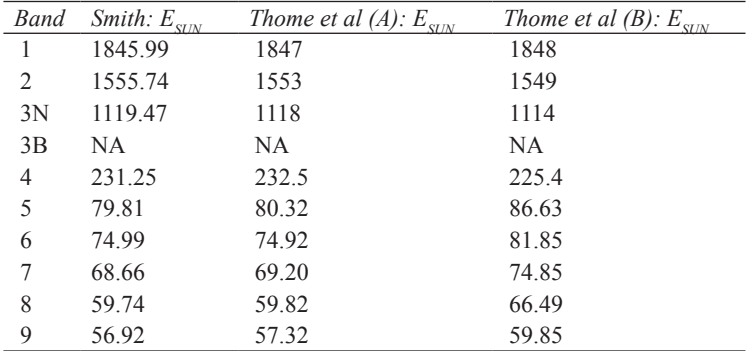

obtained from Table 2, and the radiance file for the thermal band as shown in Figure 7 below.

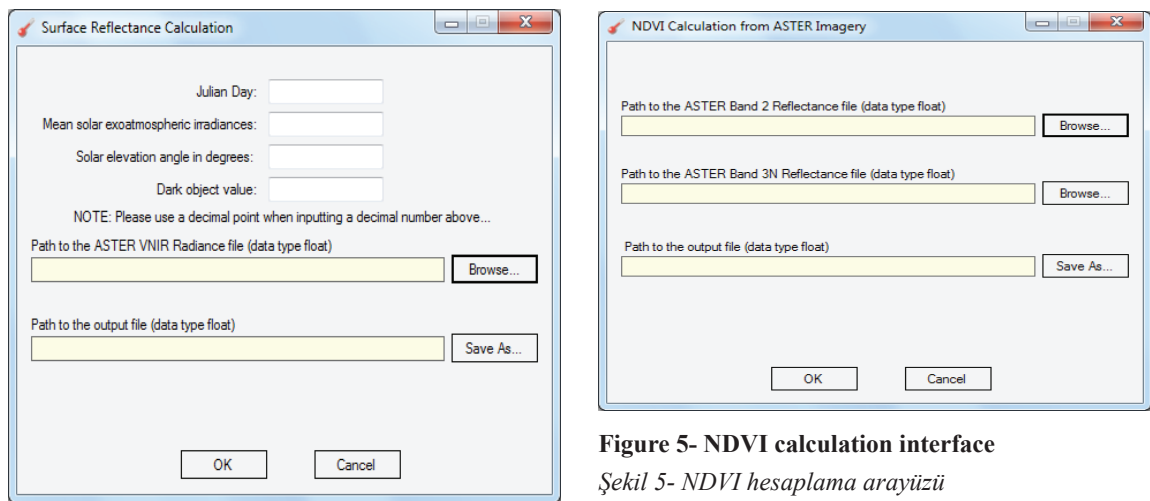

*Şekil 5- NDVI hesaplama arayüzü*

**Figure 4- Reflectance calculation interface** *Şekil 4- Yansıma hesaplama arayüzü*

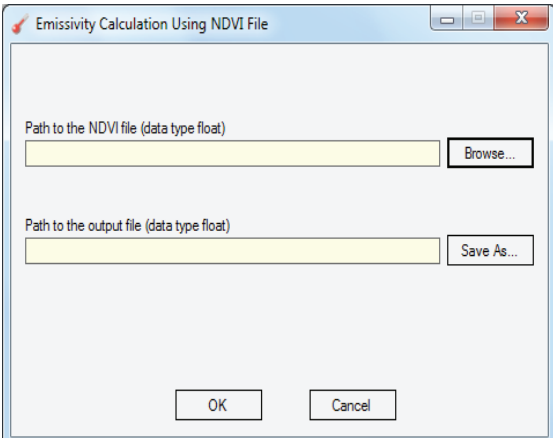

# **Figure 6- Emissivity calculation interface**

*Şekil 6- Yayınırlık hesaplama arayüzü*

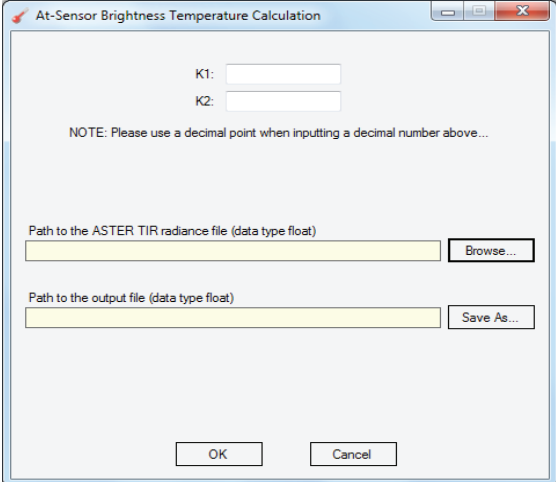

## **Figure 7- Brightness temperature calculation interface**

## *Şekil 7- Parlaklık sıcaklığı hesaplama arayüzü*

Finally, user can calculate the LST using either atmospheric parameters such as atmospheric transmissivity, upwelling and downwelling atmospheric radiances as seen in Figure 8, which can be obtained from MODTRAN4 (Berk et al 2003); or atmospheric water-vapor content as illustrated in Figure 9. This tool uses STD66 database values for ASTER band 14 from Table 3 during the calculation of LST using atmospheric water-vapor content.

ASTER bands and processed files such as radiance, NDVI, reflectance, emissivity etc. can be opened by using image processing programs such as ENVI after inputting image samples and lines correctly.

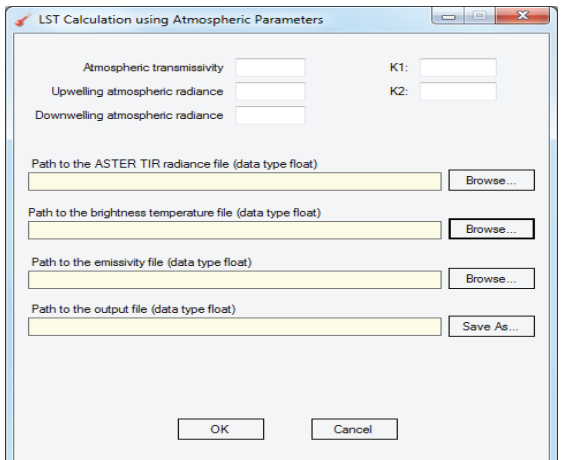

# **Figure 8- LST retrieval interface using atmospheric parameters**

*Şekil 8- Atmosferik parametreler kullanılarak yer yüzey sıcaklığının elde edildiği arayüz*

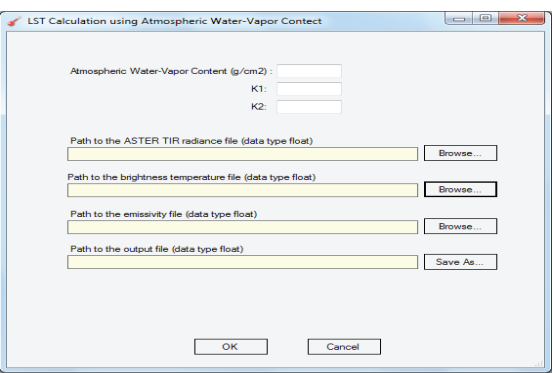

## **Figure 9- LST retrieval interface using atmospheric water-vapor content**

*Şekil 9- Atmosferik su buharı içeriği kullanılarak yer yüzey sıcaklığının elde edildiği arayüz*

# *3.2. Application of the program*

In this part of the study, Baltimore, the largest city of Maryland and the 24th most populous city in

the United States, is provided for demonstration purposes (Figure 10). An ASTER scene (Level 1B, path/row: 15/33), acquired on August 24 2003, was downloaded from GLCF (Global Land Cover Facility) website (http://glcf.umiacs.umd. edu/). TIR bands originally have 90 m resolution, so they were resampled using the nearest neighbor algorithm with spatial resolution of 15 m to make

them match to VNIR bands. The sample files used for demonstration are listed in Table 7. The ASTER imagery with 15 m spatial resolution and dimension of 5729 x 5124 was used as an example for LST retrieval in this study. The parameters for the ASTER imagery used during LST retrieval in the program are illustrated in Table 8.

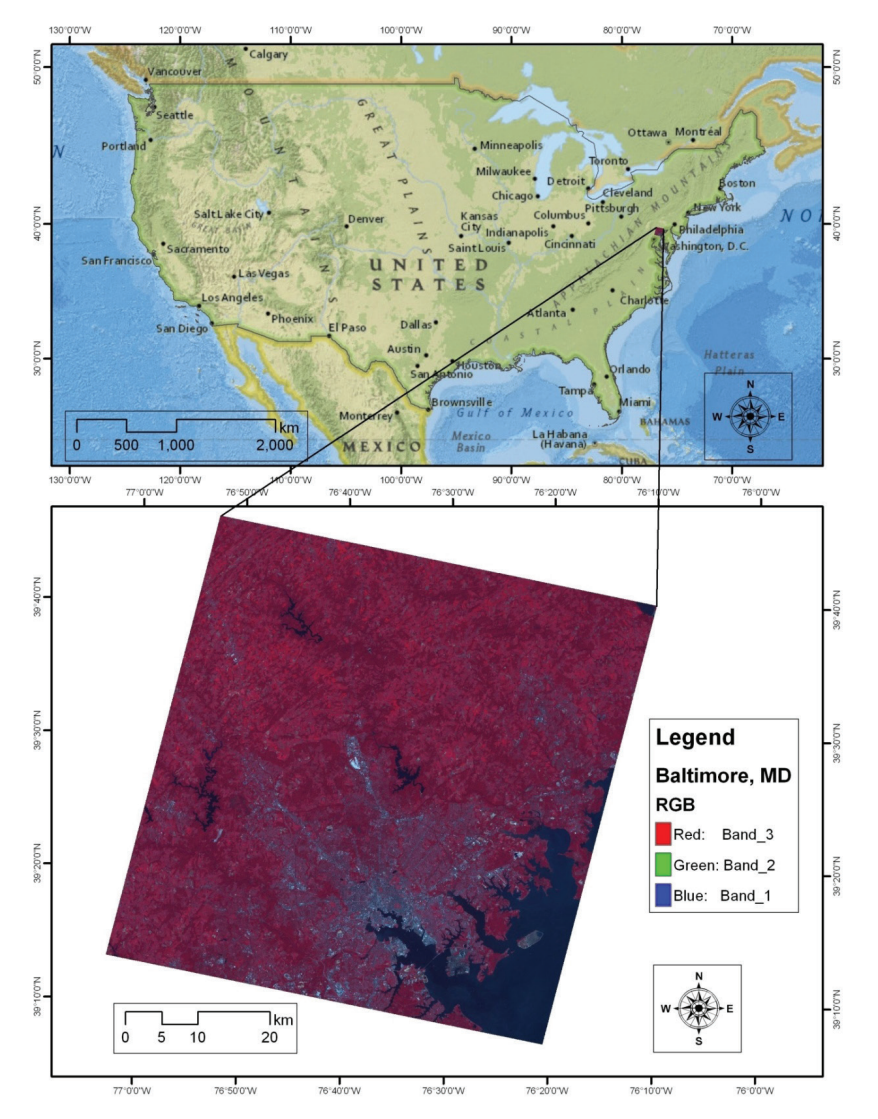

**Figure 10- ASTER scene of Baltimore used during the implementation of the software tool** *Şekil 10- Programın uygulamasında kullanılan Baltimore ASTER görüntüsü*

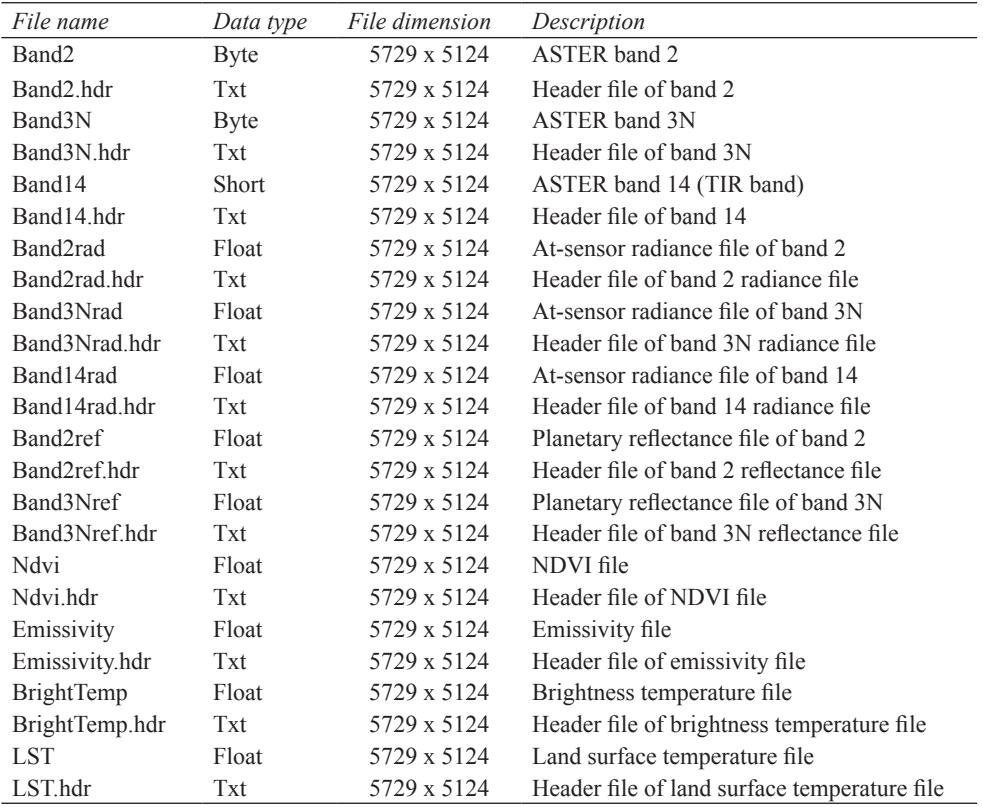

# **Table 7- Files used in the program during demonstration**

*Çizelge 7- Uygulama esnasında programda kullanılan dosyalar*

# **Table 8- Parameters for sample ASTER data used in the program**

*Çizelge 8- Programda kullanılan örnek ASTER verisine ait parametreler*

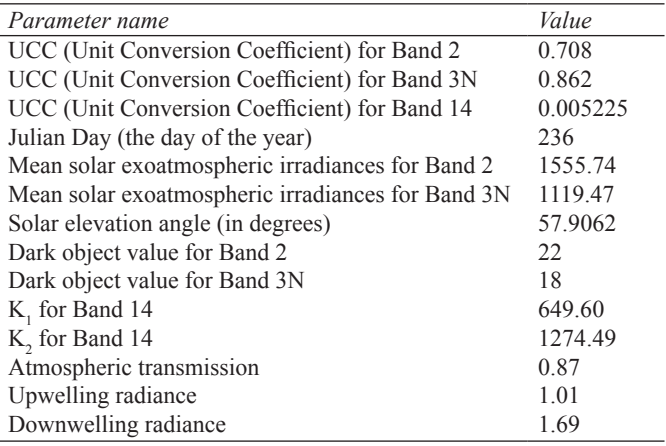

The final LST distribution map of Baltimore, MD that was calculated using atmospheric parameters was given in Figure 11. As illustrated in Figure 11, the minimum and maximum temperatures of the scene were computed as  $278$  K (4.85 °C) and 335 K (61.85 ºC). Maximum temperatures were retrieved within dense urban areas while minimum temperatures were calculated in water and forested areas.

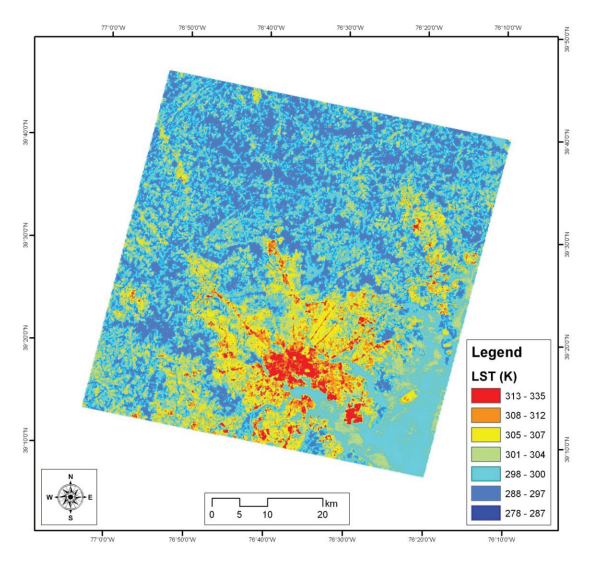

**Figure 11- Spatial distribution of the LST in the study area**

*Şekil 11- Çalışma alanındaki yer yüzey sıcaklığının konumsal dağılımı*

## **4. Conclusions**

In this study, a software tool was developed to calculate LST from ASTER imagery using either atmospheric parameters or atmospheric water-vapor content. This software can be an invaluable tool for those who are interested in thermal environment of earth's surface by using ASTER imagery. This tool employs Jimenez-Munoz & Sobrino's Single Channel (SC<sup>JM&S</sup>) Algorithm for ASTER and detailed information regarding the algorithm can be found in Jimenez-Munoz & Sobrino (2010). The precision of the LST calculated with this software tool depends highly on the algorithms and the parameters used.

There are still some constraints for the software tool. Users must know the input bands' data type as well as their number of lines and rows so that those files can be opened by other image processing software. Input data files must have no offset (head size) as in EXELIS ENVI<sup>TM</sup> data type. The final LST file calculated by this software can be opened in EXELIS ENVITM after inputting the header information. Furthermore, some atmospheric parameters are required prior to the calculation such as atmospheric transmissivity, upwelling and downwelling radiances, which are essential to the retrieval of LST. These atmospheric parameters can be obtained from atmospheric soundings and radiative transfer models such as MODTRAN4.

# **Acknowledgments**

The author is thankful to the Global Land Cover Facility (GLCF) for providing the ASTER data used in this study for demonstration of the software tool. The author is also grateful to the anonymous reviewers for their valuable suggestions to improve the manuscript.

## **References**

- Abrams M, Hook S & Ramachandran B (2008). ASTER user handbook: Version 2, Jet Propulsion Laboratory, Pasadena, CA, USA
- Berk A, Anderson G, Acharya P, Hoke M, Chetwynd J, Bernstein L, Shettle E, Matthew M & Adler-Golden S (2003). MODTRAN4 Version 3 Revision 1 User's Manual, Air Force Res. Lab., Hanscom Air Force Base, Mass
- Carlson T N & Ripley D A (1997). On the relation between NDVI, fractional vegetation cover, and leaf area index. *Remote Sensing of Environment* **62**: 241- 252
- Chavez P S (1996). Image-based atmospheric correction– revisited and improved. *Photogrammetric Engineering & Remote Sensing* **62**(9): 1025-1036
- Genc L, Sacan M, Turhan H, Asar B (2010). Arazi örtüsünün Landsat TM uydu görüntüleri yardımıyla belirlenmesi. *Tarım Bilimleri Dergisi – Journal of Agricultural Sciences* **16**: 213-224
- Ghulam A (2009). How to calculate reflectance and temperature using ASTER data, Center for Environmental Sciences at Saint Louis University. http://www.pancroma.com/ downloads/ASTER%20 Temperature%20and%20Reflectance.pdf, (Access time: 15 March 2012)
- Gillespie A, Rokugawa S, Matsunaga T, Cothern J S, Hook S & Kahle A B (1998). A temperature and emissivity separation algorithm for advanced spaceborne thermal emission and reflection radiometer (ASTER) images. *IEEE Transactions on Geoscience and Remote Sensing* **36**(4): 1113–1126
- Gustafson W T, Gillespie A & Yamada G J (2006). Revisions to the ASTER temperature/emissivity separation algorithm. In: *Proceedings of Recent Advancesin Quantitative Remote Sensing*, Valencia, Spain, September 25–29, pp. 770–775
- Jimenez-Munoz J C & Sobrino J A (2003). A generalized single-channel method for retrieving land surface temperature from remote sensing data. *Journal of Geophysical Research* **108**(D22): 4688, doi:10.1029/2003JD003480
- Jimenez-Munoz J C & Sobrino J A (2007). Feasibility of retrieving land-surface temperature from ASTER TIR bands using two-channel algo-rithms: A case study of agricultural areas. *IEEE Geoscience and Remote Sensing Letters* **4**(1): 60–64
- Jimenez-Munoz J C & Sobrino J A (2010). A singlechannel algorithm for land surface temperature retrieval from ASTER data. *IEEE Geoscience and Remote Sensing Letters* **7**(1): 176-179
- Jimenez-Munoz J C, Sobrino J A, Gillespie A, Sabol D & Gustafson W T (2006). Improved land surface emissivities over agricultural areas using ASTER NDVI. *Remote Sensing of Environment* **103**(4): 474– 487
- Jimenez-Munoz J C, Cristobal J, Sobrino J A, Soria G, Ninyerola M & Pons X (2009). Revision of the single-channel algorithm for land surface temperature retrieval from Landsat thermal-infrared data. *IEEE*

*Transactions on Geoscience and Remote Sensing*  **47**(1): 339–349

- Milder J C (2008). ASTER processing method. Department of Natural Resource, Cornell University
- Oguz H (2013). LST Calculator: a program retrieving land surface temperature from Landsat TM/ ETM+ Imagery. *Environmental Engineering and Management Journal* **12**(3): 549–555
- Sobrino J A, Jimenez-Munoz J C, Balick L, Gillespie A, Sabol D & Gustafson W T (2007). Accuracy of ASTER level-2 thermal-infrared standard products of an agricultural area in Spain. *Remote Sensing of Environment* **106**(2): 146–153
- Sobrino J A & Raissouni N (2000). Toward remote sensing methods for land cover dynamic monitoring. Application to Morocco. *International Journal of Remote Sensing* **21**: 353-366
- Song C, Woodcock C E, Seto K C, Lenney M P & Macomber S A (2001). Classification and change detection using Landsat TM data: When and how to correct atmospheric effects? *Remote Sensing of Environment* **75**: 230-244
- Xiao R, Ouyang Z, Zheng H, Li W, Schienke E W & Wang X (2007). Spatial pattern of impervious surfaces and their impacts on land surface temperature in Beijing, China. *Journal of Environmental Science (China)* **19**: 250-256
- Valor E & Caselles V (1996). Mapping land surface emissivity from NDVI: Application to European, African and South American areas. *Remote Sensing of Environment* **57**: 167-184
- Van de Griend A A & Owe M (1993). On the relationship between thermal emissivity and the normalized difference vegetation index for natural surfaces. *International Journal of Remote Sensing* **14**(6): 1119- 1131
- Zhang J, Wang Y & Li Y (2006). A  $C++$  program for retrieving land surface temperature from the data of Landsat TM/ETM+ band 6. *Computers & Geosciences*  **32**: 1796-1805